#### **Can you hear me now?** Networking for containers

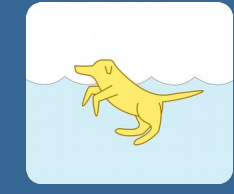

**DOGER.IO Jay Coles 2016**

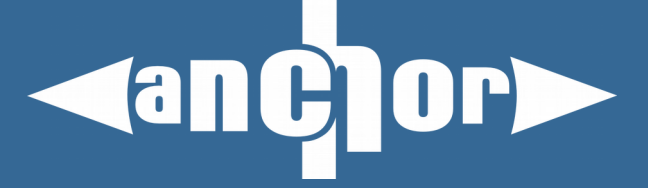

### **Who am I**

- Face behind doger.io
- Been playing with containers in mainline since 2010
- Worked with openVZ before this
- Original implementation was a bet that I could write more user friendly tools than openVZ

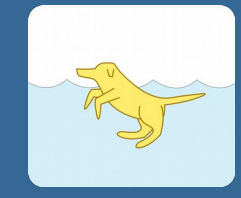

**DOGER.IO Jay Coles 2016**

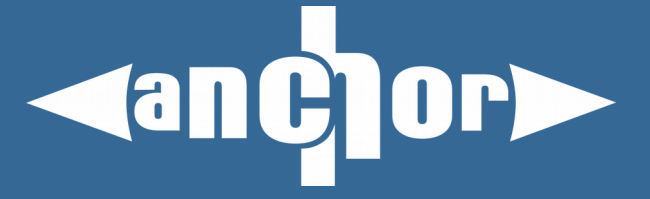

# **Who is this for**

- Will mainly be focusing on what you need to implement your own LXC or docker implementation
- People interested in networking
- Not going to have time to dive deep, just enough to get you pointed in right direction

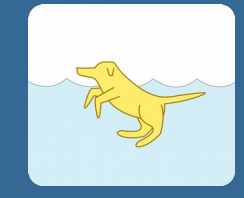

**DOGER.IO Jay Coles 2016**

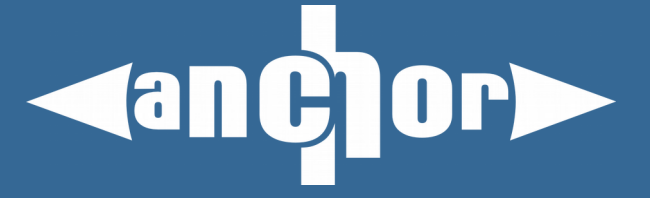

#### **What we will be covering**

- Bridges
- VLANS
- Dummy interfaces
- Bonded interfaces
- MACVLAN
- MACVLAN/tap
- VETH
- VXLAN
- SDN

**DOGER.IO Jay Coles 2016**

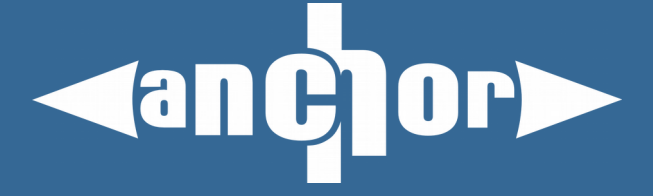

#### **What we will be covering**

- Bridges
- VLANS
- Dummy interfaces
- Bonded interfaces
- MACVLAN
- MACVLAN/tap
- VETH
- VXLAN
- SDN

**Assumed knowledge, only briefly touched on**

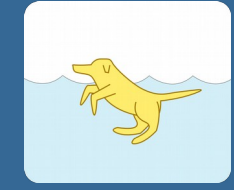

**DOGER.IO Jay Coles 2016**

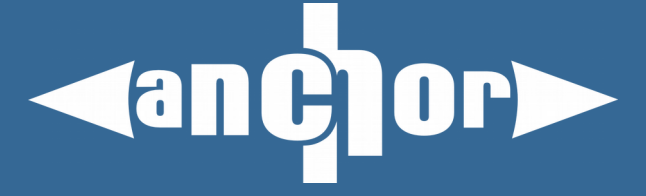

#### **How it goes together**

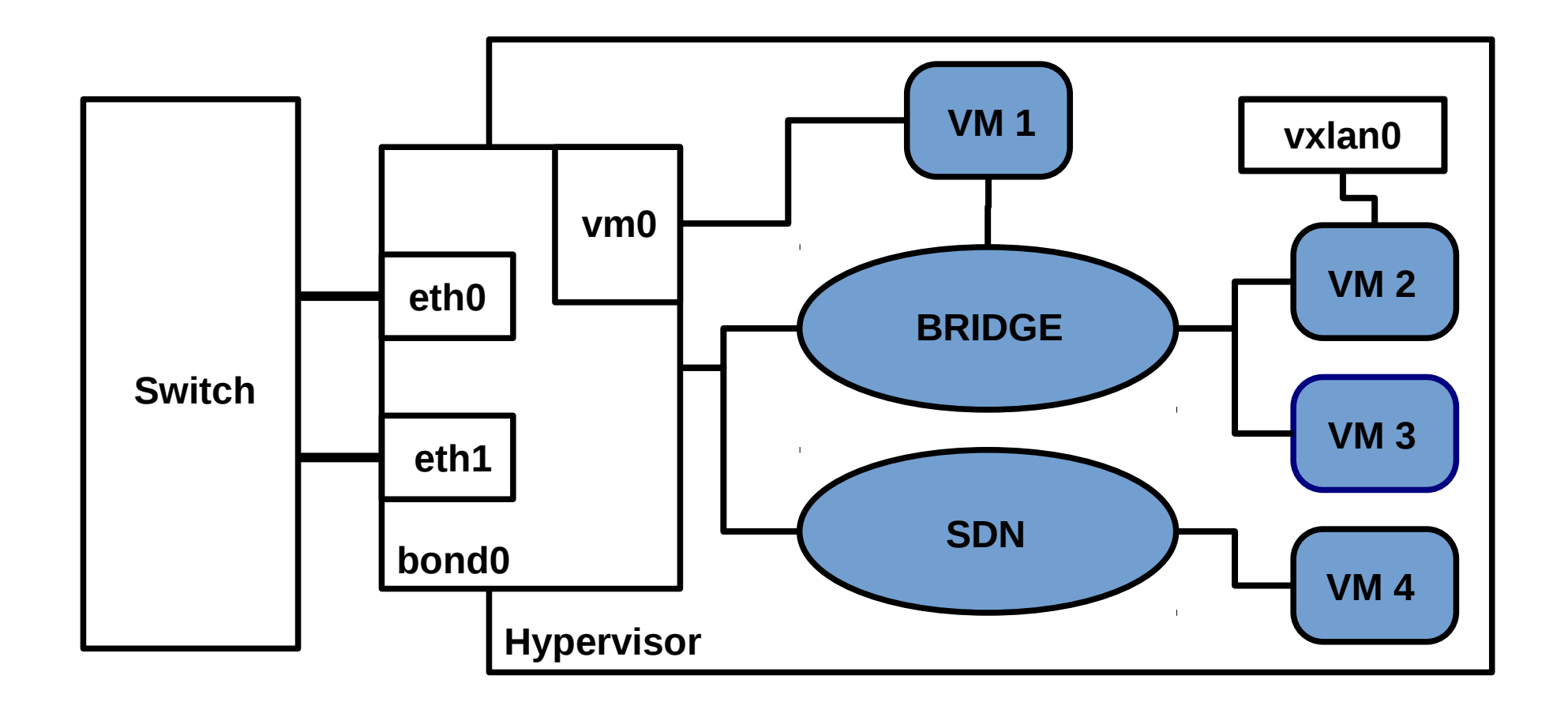

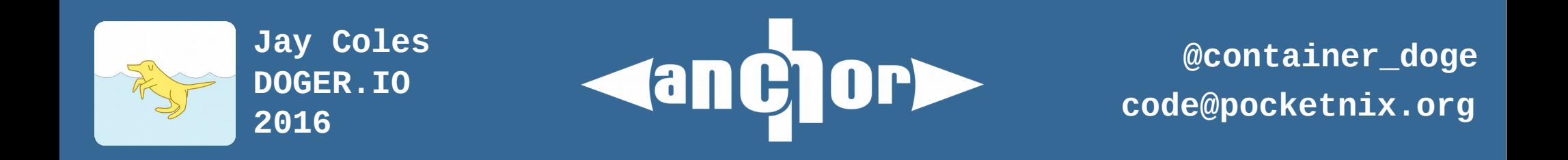

# **Bonding**

- Join 2 or more links into one logical link
- Speed increases (with caveats)
- High Availability (ability to lose one or more links and continue working)
- Typically use LACP (802.11ad) with switches

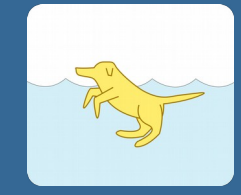

**DOGER.IO Jay Coles 2016**

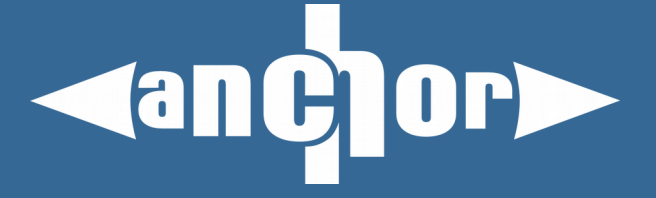

## **VLANs**

- Split a switch or group of Physical switches into smaller Logical switches
- Useful for segregating clients (not security in itself but can be used to provide security)
- Comes in 'tagged' and 'untagged' form
- VLAN can spawn multiple switches with 'trunking'

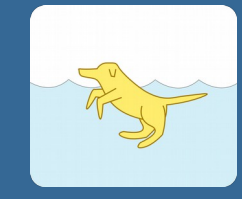

**DOGER.IO Jay Coles 2016**

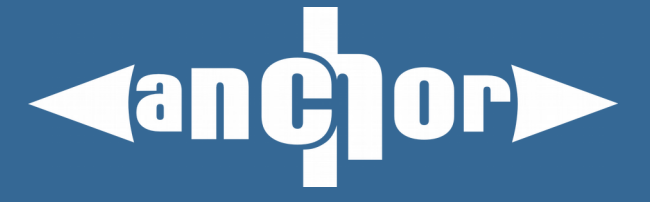

### **Dummy Interfaces**

- Mainly used for Linux routers
- Provide 'Service' addresses
- Integrates well with OSPF and BGP
- Ensure a service remains available even if the link is down
- Intent clearer than adding IP addresses to loopback interface, Better visibility.

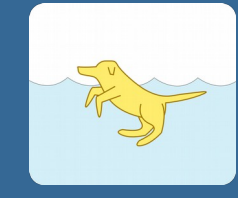

**DOGER.IO Jay Coles 2016**

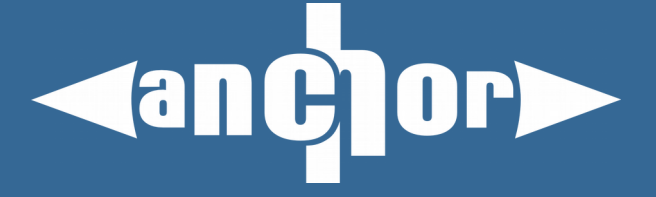

# **Bridge**

- Emulate a L2 Switch in software (the box you plug the cables into)
- Basis of most Virtualisation and container setups (libvirt, docker)
- Virtual networks plug into this virtual switch
- Can be connected to a real network

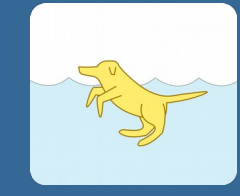

**DOGER.IO Jay Coles 2016**

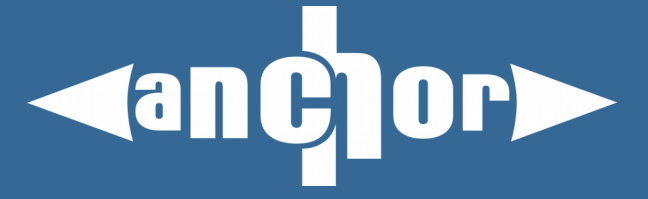

# **VETH**

- The cable, Packets go in one end, come out the other
- When mixed with bridges, packets may be processed multiple times
- 'link detection' detects if other end is up or down (use to confirm if a container is 'ready')
- Simple networking: One end in a container, one end in a bridge

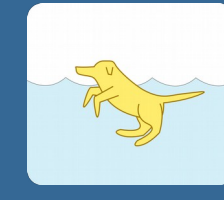

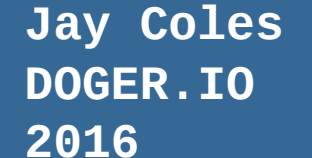

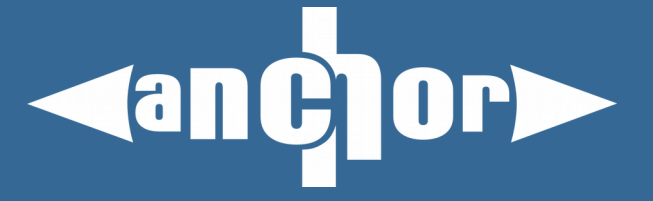

## **MACVLAN**

- The other cables, takes an interface and splits it up
- Comes in 2 versions (macvlan/tap)
- High performance (possible to reduce the amount of times packets go via network stack)
- May fall back to software processing if many created on same interface (~10 depends on hardware)

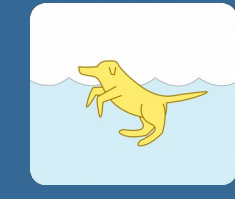

**DOGER.IO Jay Coles 2016**

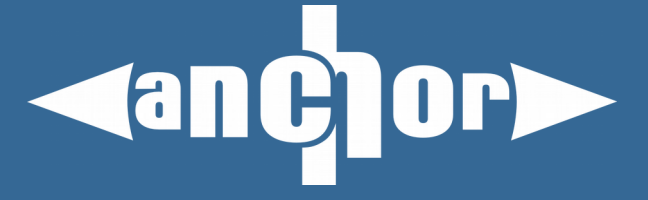

#### **Overlay Networks**

- Lets you have a network layout that looks different from what it is implemented on
- Easier time with migration of resources
- Lower friction for provisioning networks compared to vlans

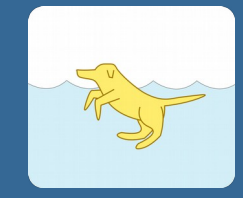

**DOGER.IO Jay Coles 2016**

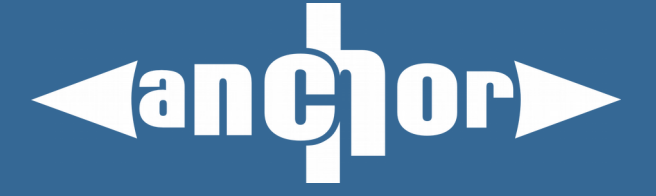

# **VXLAN**

- A cable cut in half that still works somehow
- Joins multiple machines together as if they where directly connected (Layer 2 network)
- Unlike normal VLANs can go over the internet
- Unlike GRE tunnel can connect more than 2 machines together
- 24 bits for vlan id compared to normal vlans 12 bits

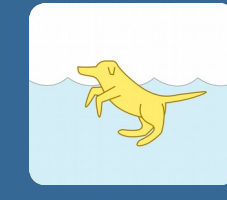

**DOGER.IO Jay Coles 2016**

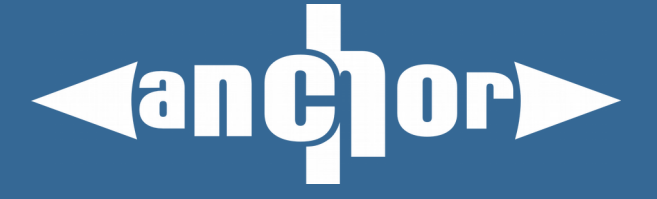

#### **How it goes together**

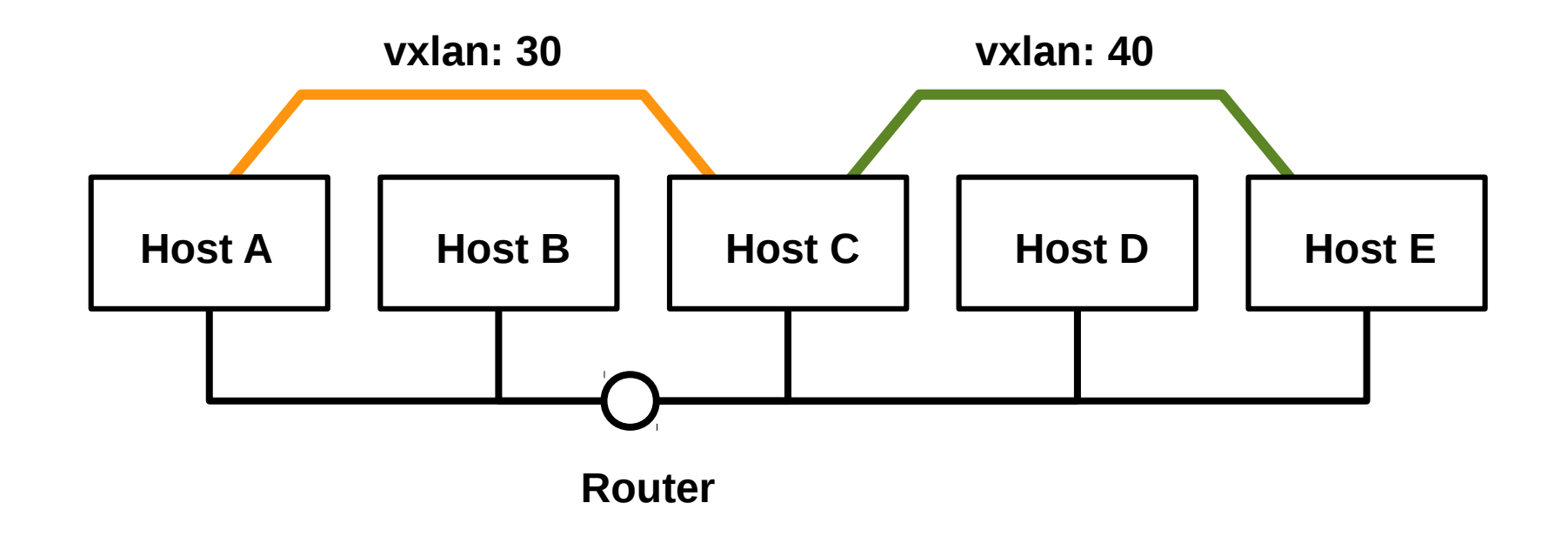

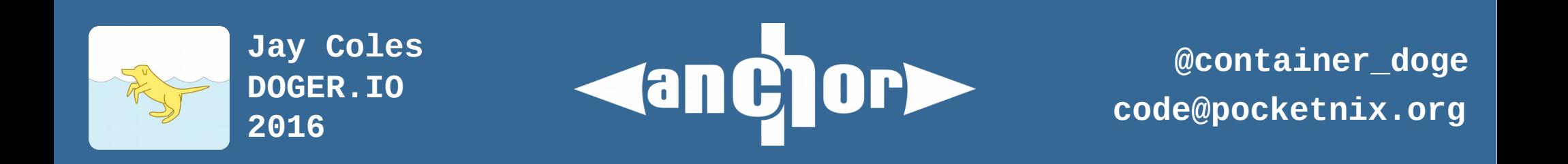

## **SDN**

- Software processes controlling the flow of packets through your network
- Can switch traffic around congested links
- Can provide isolation/VLAN like functionality
- If you can think of it, you can likely do it

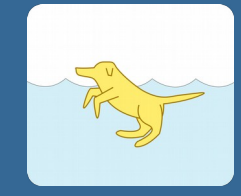

**DOGER.IO Jay Coles 2016**

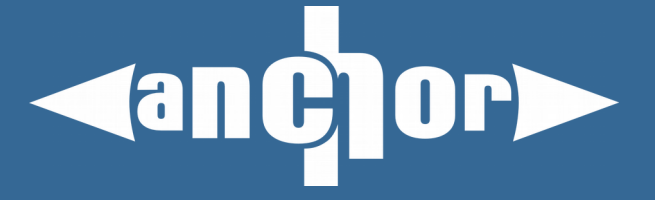

#### **How it goes together**

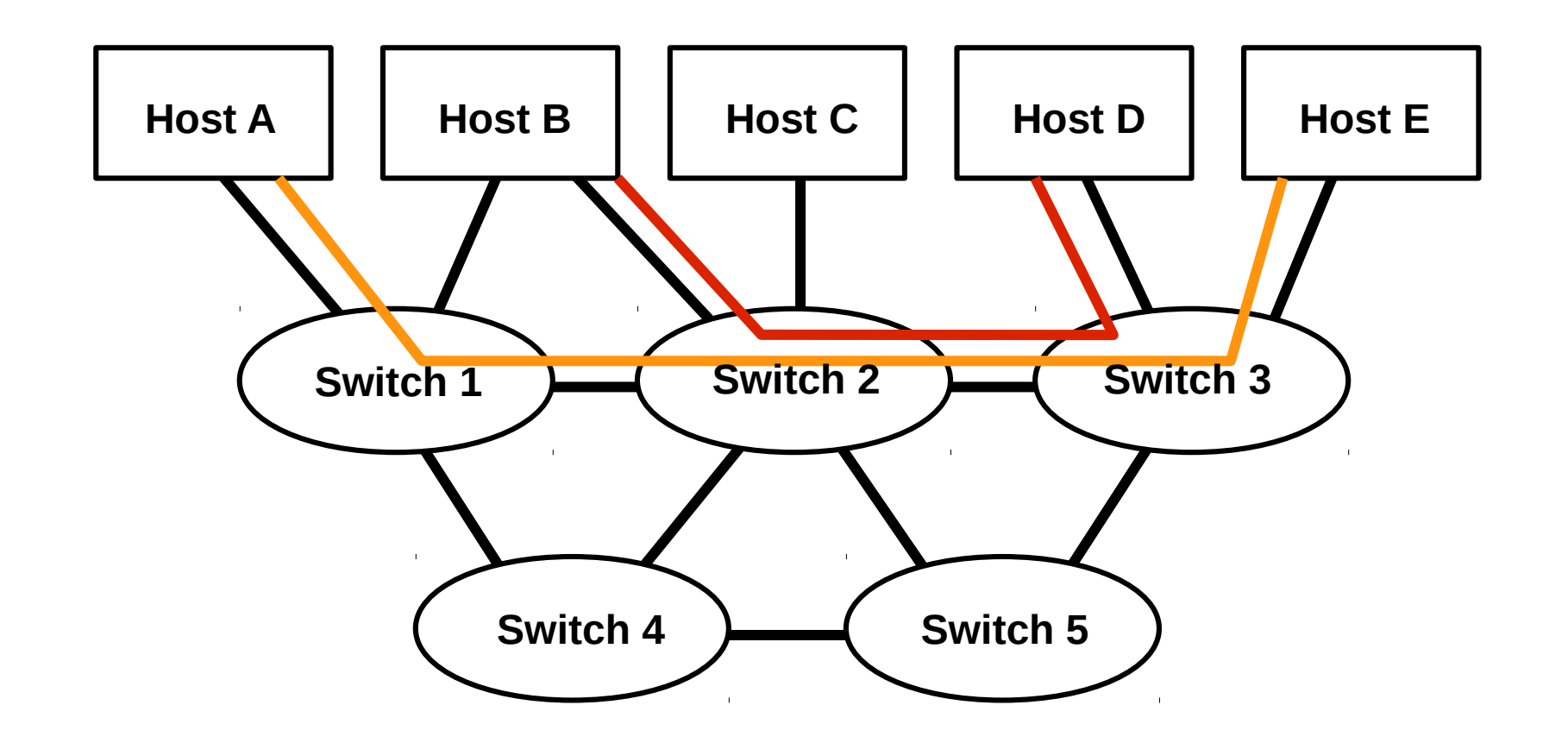

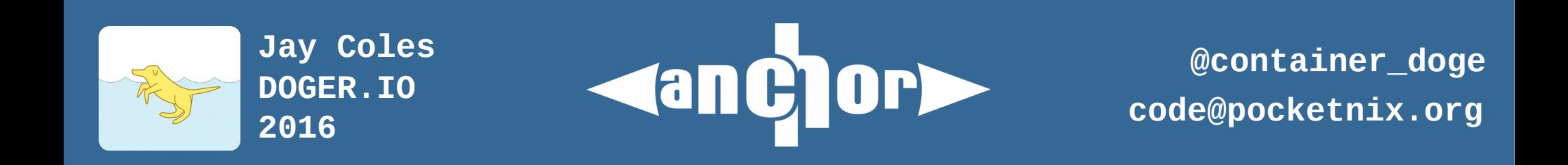

#### **How it goes together**

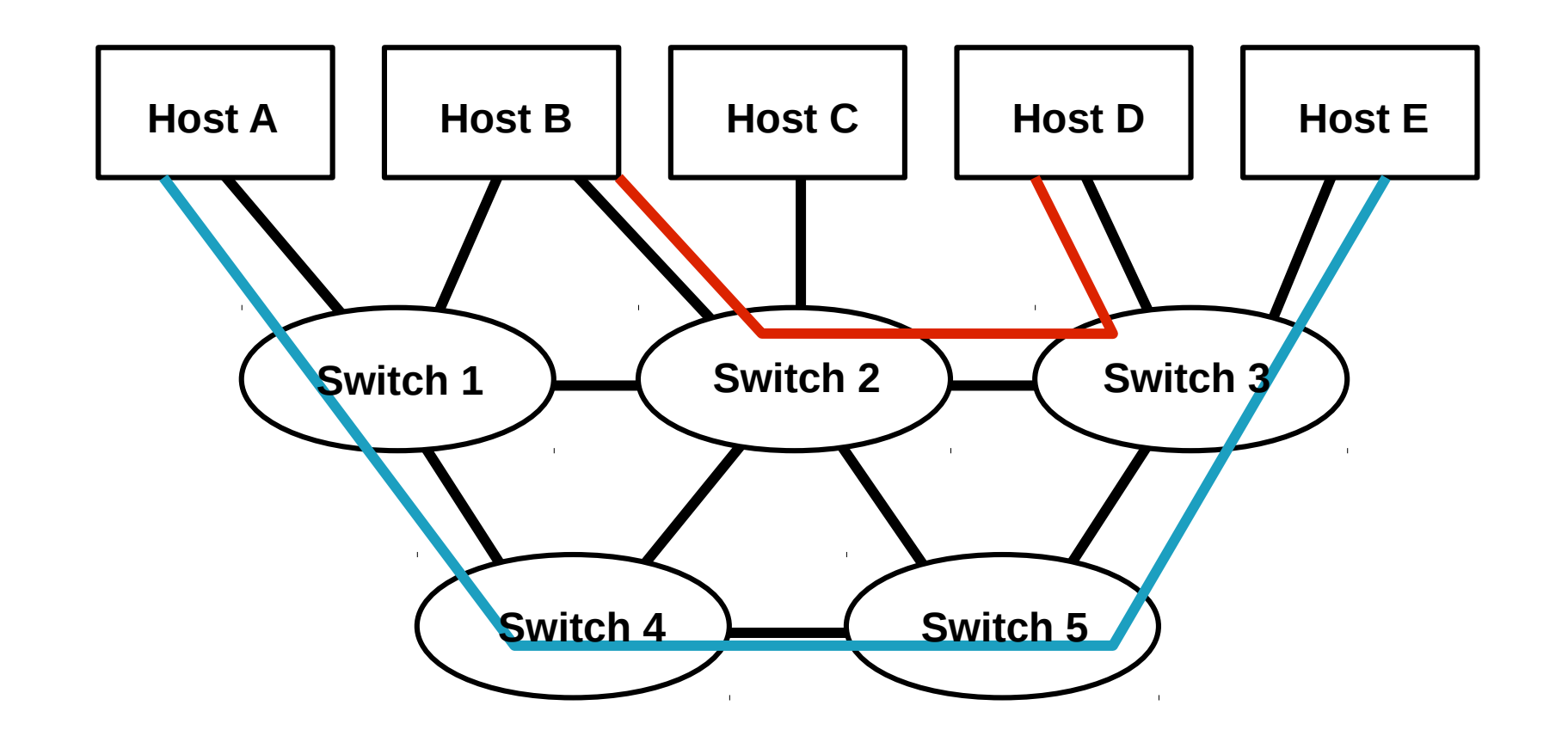

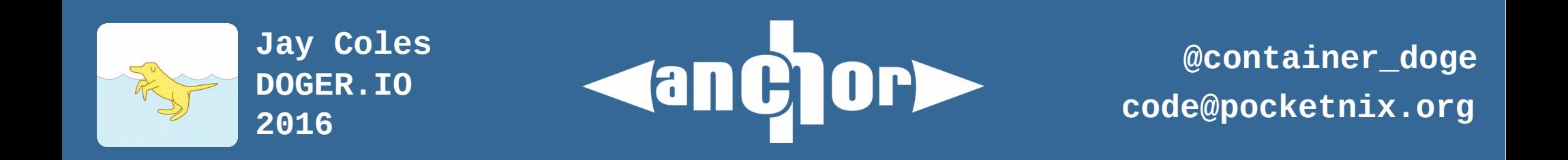

#### **OpenFlow**

- Specification to talk to SDN Switches/Machines
- Open protocol, easy to obtain specs
- Allows mixing and matching of Hardware devices and Software Control Planes
- Widely implemented
- Start looking the other way if either half does not implement it (vendor lock-in)

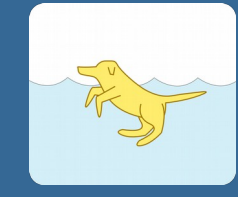

**DOGER.IO Jay Coles 2016**

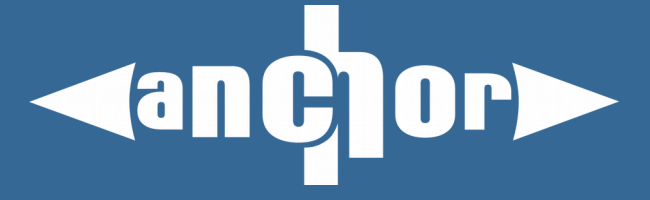

## **OpenVSwitch**

- Shows up as a bridge device
- Has a userspace daemon to control packet flow
- Daemon installs rules in kernel openvswitch table for device on demand
- Kernel routes directly if it has a rule
- Can speak openflow, coordinate multiple machines

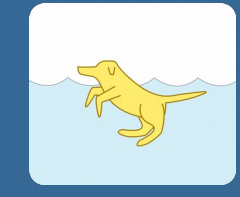

**DOGER.IO Jay Coles 2016**

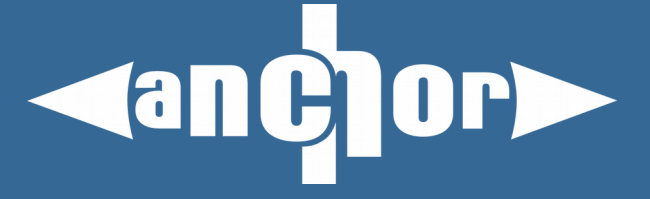

# **Roll your own?**

- Will work fine on 'perfect' network (ie localhost)
- Worst case is normally no traffic rather than degraded performance
- Odd hard to diagnose issues in production (TCP in TCP, mtu issues)
- Easier to let someone else do the hard work and support it (linux kernel)

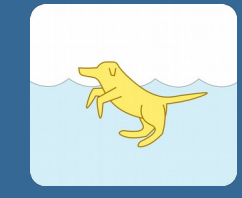

**DOGER.IO Jay Coles 2016**

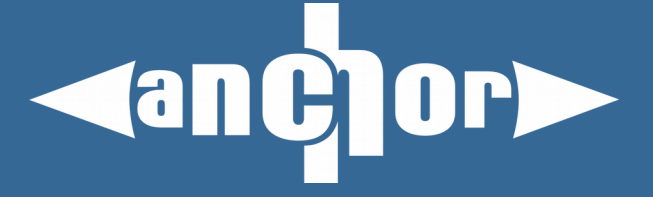

#### **Questions? T-Shirts?**

#### (yes we have T-Shirts now)

More info at [www.pocketnix.org](http://www.pocketnix.org/) and doger.io

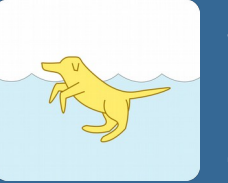

**DOGER.IO Jay Coles 2016**

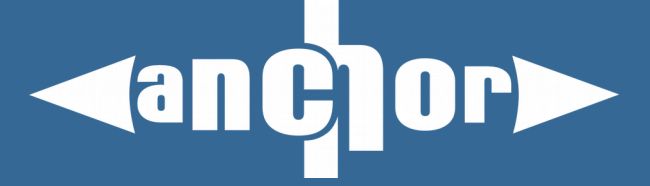

#### **Bonus Points**

- Mess with your coworkers
- Binary in interface names
- UTF-8 Extended chars
- Hardcoded color interfaces!

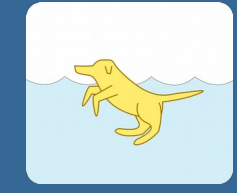

**DOGER.IO Jay Coles 2016**

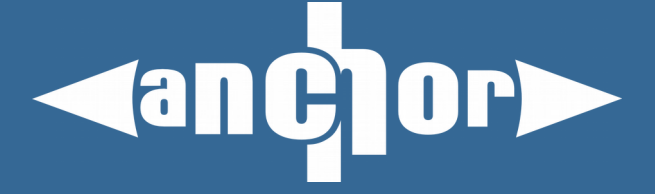

#### **Bonus Points**

root@tsurugi:/home/dablitz# ip li add '(<sup>Jo\_o</sup>)<sup>J</sup>' type dummy<br>root@tsurugi:/home/dablitz# ip li sh '(<sup>Jo\_o</sup>)<sup>J</sup>'<br>64: (<sup>Jo</sup>\_º)<sup>J</sup>: <BROADCAST,NOARP> mtu 1500 qdisc noop state DOWN mode DEFAULT group default link/ether 32:6a:f2:05:42:3d brd ff:ff:ff:ff:ff:ff:ff root@tsurugi:/home/dablitz#

root@tsurugi:/home/dablitz# echo `tput setaf  $14$ ` $\hat{x}$ 'tput setaf  $7$ ` root@tsurugi:/home/dablitz# IFACE=" `tput setaf 14 `  $\hat{x}$  `tput setaf 7 `" root@tsurugi:/home/dablitz# ip li add "\$IFACE" type dummy root@tsurugi:/home/dablitz# ip li sh "\$IFACE" 65:  $\text{\textsterling}$ : <BROADCAST, NOARP> mtu 1500 gdisc noop state DOWN mode DEFAULT group default link/ether 86:c1:b6:e0:53:61 brd ff:ff:ff:ff:ff:ff:ff root@tsurugi:/home/dablitz#

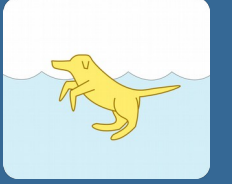

**DOGER.IO Jay Coles 2016**

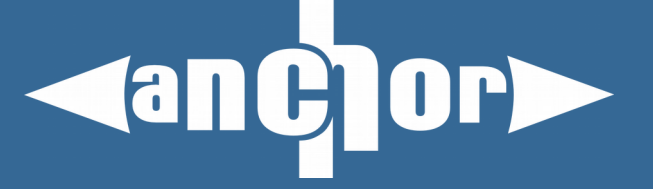